# **CARDING THE WORLD**

# by HermesNWO

### on WSM

Hey my friend, if you had bought this tutorial on WSM you're in the legitway to become a BlackHat (c) (c)

What you need to make a good carding :

If you don't realized one step, don't go therefore, try again, again, and again !!

#### 1 – You need a windows 7 x64 OS !

**2** – Download VMWARE and create a second windows 7 x64 setup !

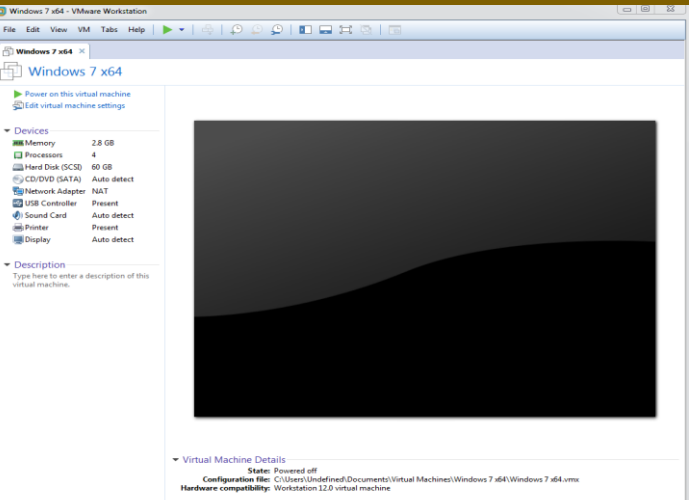

# **3** – Enable RDP on your VMWARE !

If you don't know how to do it go on youtube and put this : « How to enable RDP win 7 VMWARE » it's easy to do my

friend !

## **4** – Connect to your VMWARE with RDP connect, it's make a

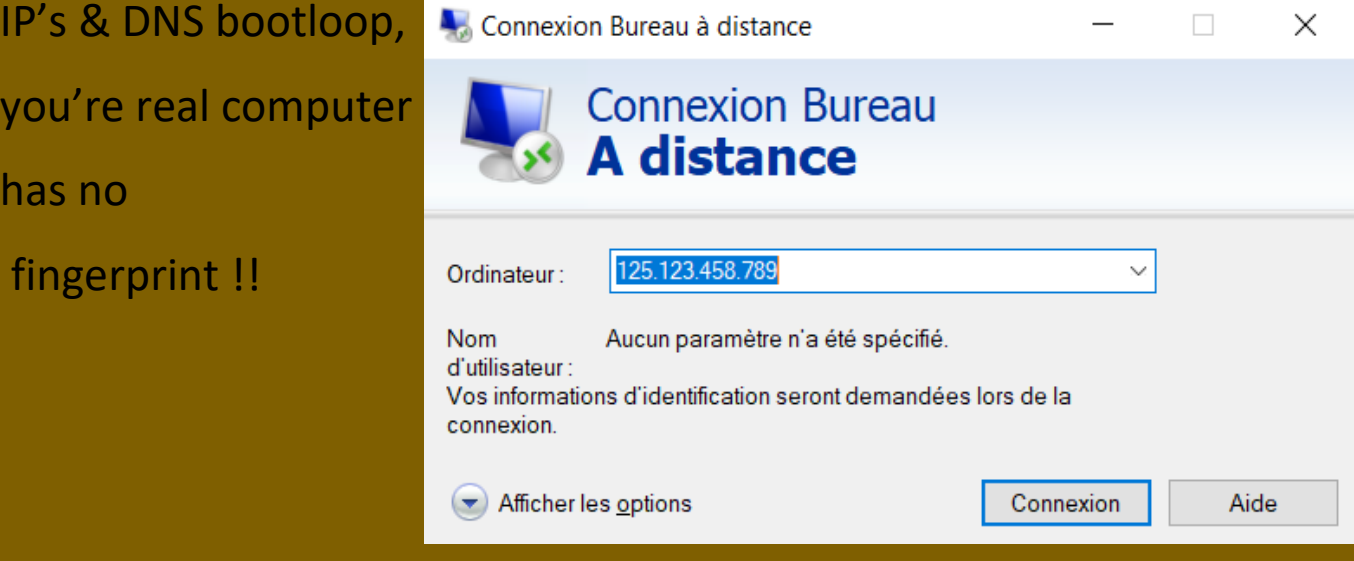

### **5** – Download TMAC changer here :

 $\mathsf{h}$ 

[%20Mac%20Changer.rar](http://www.mediafire.com/file/9bh6ahhk9hoxcfl/Technium%20Mac%20Changer.rar) (pass : TotalBlackout8)

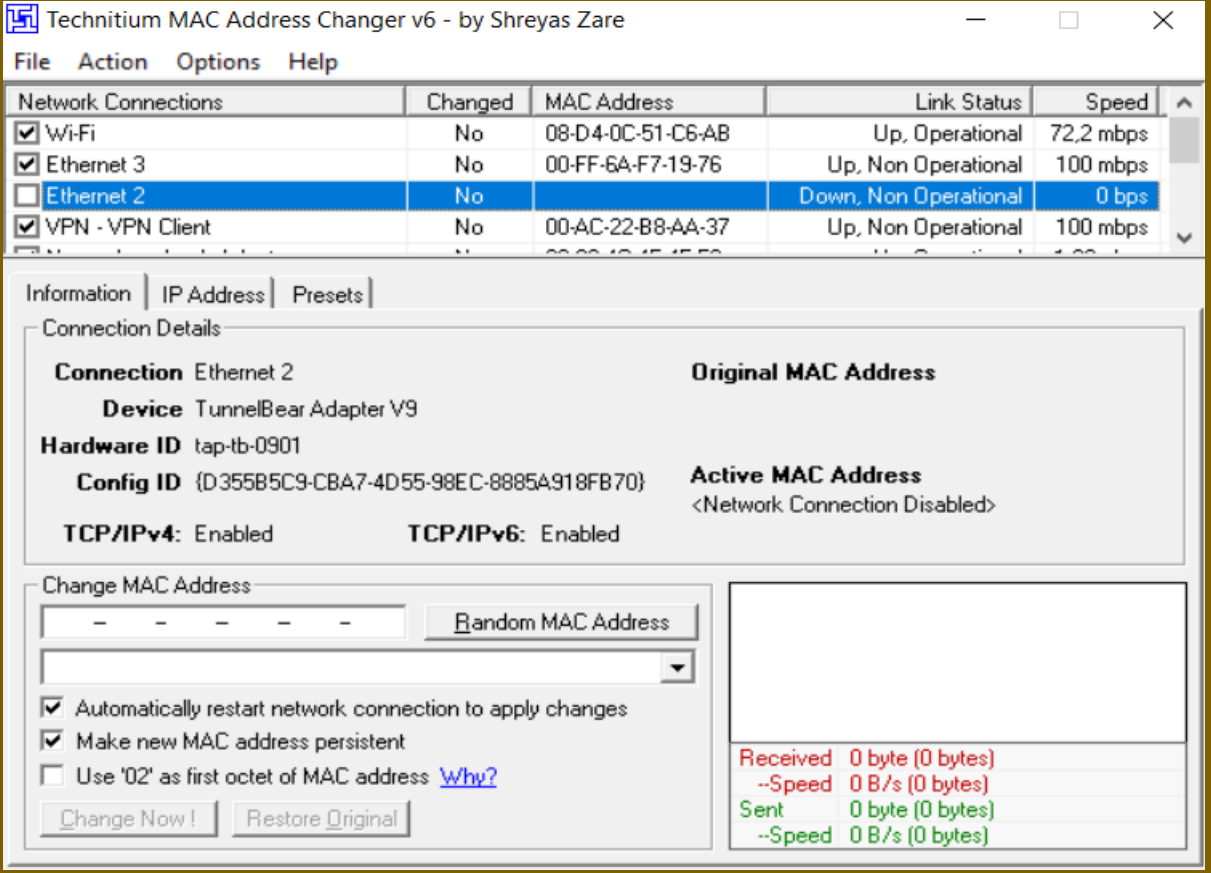

**6** – Change all you MAC into random MAC !! MAC adress is the electronic adress that identify your electronic gadget, except for Apple (lol).

**7** – Download Firefox 45.3.5 here :

**8** – Add this addons Agent Spoofer to your Firefox (better than ANTIDETECT and FRAUDEVOXVM lol) and create your victim fingerprint ! The goal of carding is identity fraud, you must find your victim's fingerprint and try to spoof his

identity as much

as you can !

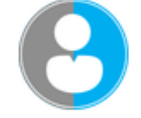

# **Random Agent Spoofer** par dbyrne

**9** – Go download

Incompatible avec Firefox Quantum →

Rotates complete browser profiles (from real browsers / devices) at a user defined time interval. It includes many extra privacy enhancing options

best proxy

Proxifier, the

connector ( I council you to buy it, 31 days trial version)

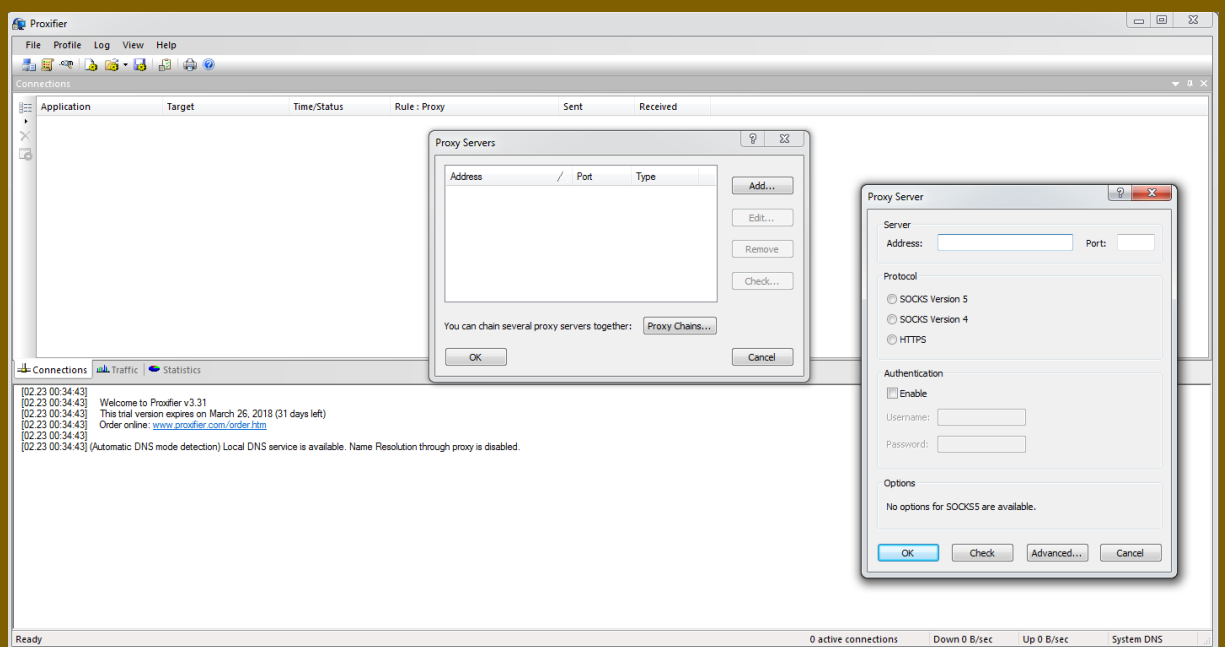

# **10 –** PM me on WSM to get a private socks5 proxy for your

1st working carding !

**11** – Find a good

Cardable websites.

Go on the clearnet

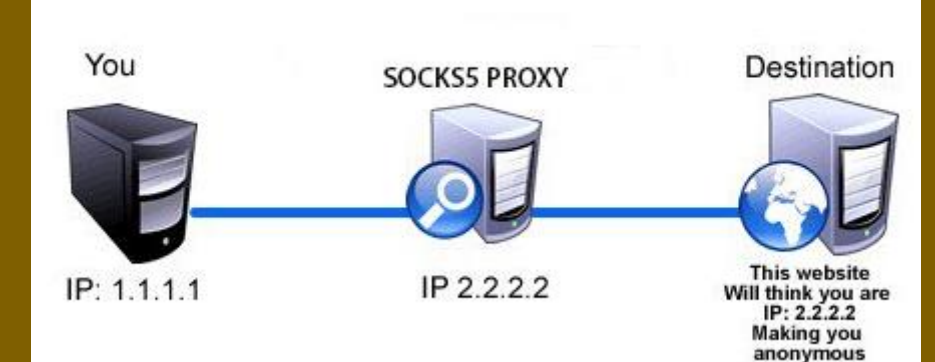

#### And find some cardable websites ! **Working Worldwide Cardable Sites List**

January 1, 2018 By Shubham Meena

Worldwide Cardable Sites list with method is going to be shared in this article. All those who have wasted much amount in trying random websites will get much help thoughout this post. Here, what we will share is really like a Heaven for you. You will get lots of easily cardable websites list in below section. We will share all category sites including clothing cardable sites, cardable sites for electronics and much more.

There are lots of people wants to know about New worldwide cardable sites. It is the toughest thing which all carders faced. Many people searches on the Google for cardable websites with working method which ships all over the world. So here I am going to share all easily cardable sites with less security.

# **12** – Create a fake postalbox : It's easy trust me!

#### Go to the waste collection and ask for a postalbox ! For

example me, I'm a frenchboy from **Lyon**, and I'm making delivery in a industrial  $\begin{bmatrix} \bullet & \bullet \\ \bullet & \bullet \end{bmatrix}$  zone. No one is going to ask if you exist for  $\Box$  real, just put a fake name and that's all ! (You must do this by night, at 3:33 AM when

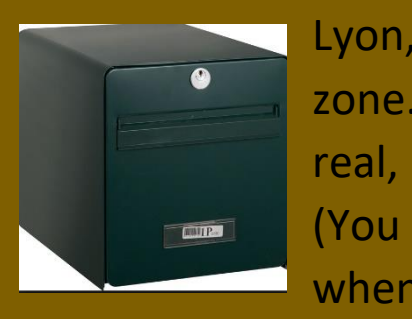

everyone is sleeping, hide your car ID, put fake clothes, go on the random point, find adress with google maps, and deposit your postalbox with a woodpost down to the plat.

### **13 –** Create an account on ATN card the world under VPN (be

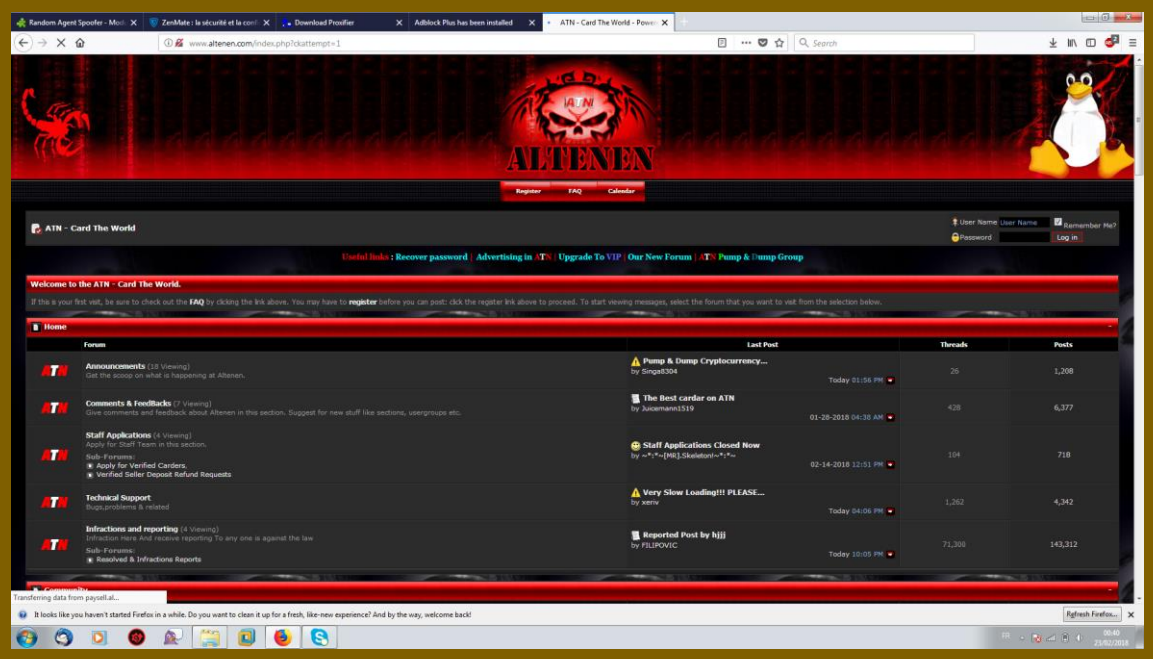

aware they're all bastards), and go learn how we card the world ! Don't worry, they're friendlynoob !!

**14** – Card the website ! I hope you already know how to do it, I just provides you the best set up with a closed firefox !

**15** – If youd did make a successful carding, download Tracks Eraser PRO-cracked :

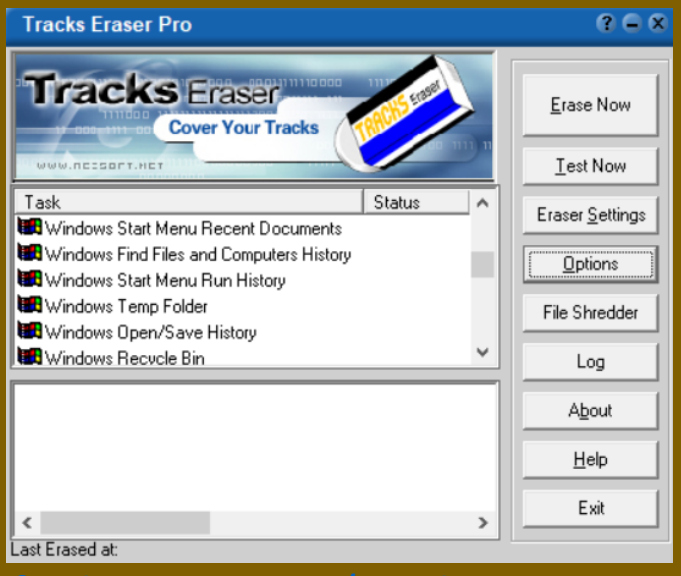

[ser.rar](http://www.mediafire.com/file/ufaixk552omn7ap/Track_eraser.rar) (Go OFF internet, 1-setup 2 -enter key provided)

(Pass : TotalBlackout9)

P.S : Receiving by postalbox is the easiest way to card online ! If you wan't to card directly to get \$\$\$ it's harder (you need some security breach with hackers !! One of my friend as a 3Dsecure breach  $\circled{c}$  Maybe a day on my shop for 3000\$)

P.S.S : Be aware, every year thousands of hackers are going

into jail because they do not have secured themselfs enough !! Make proxychains with 20 proxy (proxifier) and you will become unfoundable !

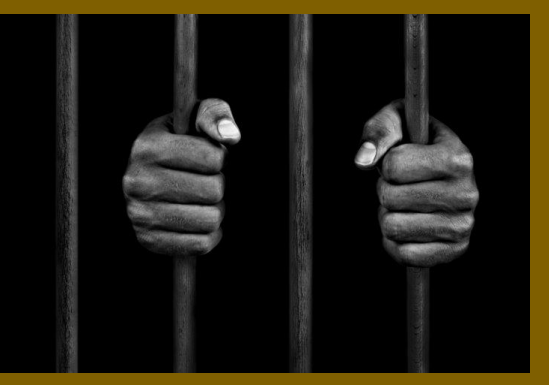

As we say, who don't try, will never had !

#### **HERMESNWO**

Don't spread this private WIN7 setup please only with your friends !